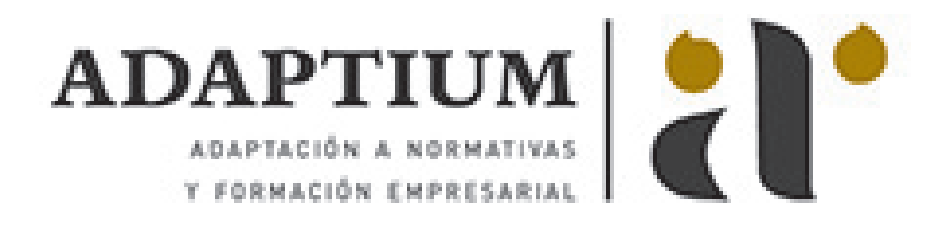

# **Osciloscopio**

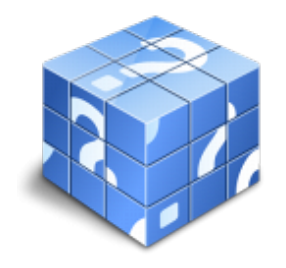

**Área:** OTROS CURSOS **Modalidad:** Teleformación **Duración:** 10 h **Precio:** Consultar

[Curso Bonificable](https://adaptium.campusdeformacion.com/bonificaciones_ft.php) **[Contactar](https://adaptium.campusdeformacion.com/catalogo.php?id=56266#p_solicitud)** [Recomendar](https://adaptium.campusdeformacion.com/recomendar_curso.php?curso=56266&popup=0&url=/catalogo.php?id=56266#p_ficha_curso) [Matricularme](https://adaptium.campusdeformacion.com/solicitud_publica_curso.php?id_curso=56266)

#### **OBJETIVOS**

El osciloscopio de rayos catódicos es el instrumento electrónico más utilizado para capturar y analizar señales eléctricas variables en el tiempo. Básicamente, con un osciloscopio se pueden realizar las siguientes medidas directas: ? Período y magnitud (tensión) de una señal. ? Componente de continua (señal de acoplo) de una señal alterna. ? Desfases entre dos señales de la misma frecuencia. ? Tiempos de subida y bajada de transitorios (flancos de una señal). ? Anchuras de pulsos. ? Test o comprobación de componentes activos y pasivos.

### **CONTENIDOS**

1 El osciloscopio - 1.1 El osciloscopio - 1.2 Criterios de selección - 1.3 Diagrama de bloques - 1.4 Tubo de rayos catódicos - 1.5 Generación termoiónica del haz electrónico - 1.6 Placas de desviación del haz electrónico - 1.7 Pantalla y rejilla - 2 Unidad de deflexión vertical y horizonal - 2.1 Unidad deflexión vertical - 2.2 Velocidad y ancho de banda - 2.3 Elementos y circuitos del sistema de deflexión vertical - 2.4 Unidad de deflexión horizontal - 2.5 Amplificador de deflexión horizontal - 2.6 Generador de barrido - 2.7 Circuito de disparo - 3 Sondas del osciloscopio - 3.1 Sondas del osciloscopio - 3.2 Osciloscopios de almacenamiento digital - 3.3 Principios de la conversión analógica a digital - 3.4 Frecuencia de muestreo y profundidad de memoria - 3.5 Limitaciones en la profundidad de memoria - 3.6 Ventajas frente a los osciloscopios analógicos - 4 Osciloscopios para aplicaciones específicas - 4.1 Osciloscopios de muestreo - 4.2 Osciloscopios de almacenamiento analógico - 5 Técnicas de medición con el osciloscopio - 5.1 Medidas de frecuencias - 5.2 Test de componentes - 5.3 Cuestionario: Cuestionario final -

#### **METODOLOGIA**

- **Total libertad de horarios** para realizar el curso desde cualquier ordenador con conexión a Internet, **sin importar el sitio desde el que lo haga**. Puede comenzar la sesión en el momento del día que le sea más conveniente y dedicar el tiempo de estudio que estime más oportuno.
- En todo momento contará con un el **asesoramiento de un tutor personalizado** que le guiará en su proceso de aprendizaje, ayudándole a conseguir los objetivos establecidos.
- **Hacer para aprender**, el alumno no debe ser pasivo respecto al material suministrado sino que debe participar, elaborando soluciones para los ejercicios propuestos e interactuando, de forma controlada, con el resto de usuarios.
- **El aprendizaje se realiza de una manera amena y distendida**. Para ello el tutor se comunica con su alumno y lo motiva a participar activamente en su proceso formativo. Le facilita resúmenes teóricos de los contenidos y, va controlando su progreso a través de diversos ejercicios como por ejemplo: test de autoevaluación, casos prácticos, búsqueda de información en Internet o participación en debates junto al resto de compañeros.

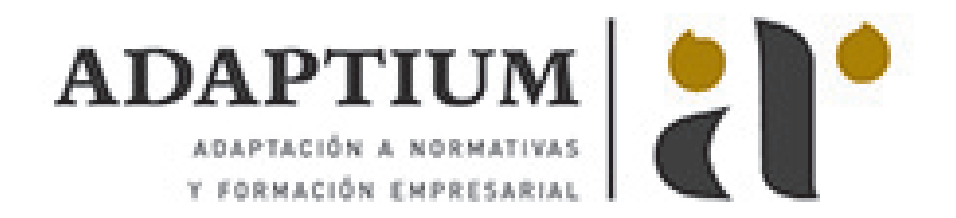

- **Los contenidos del curso se actualizan para que siempre respondan a las necesidades reales del mercado.** El departamento multimedia incorpora gráficos, imágenes, videos, sonidos y elementos interactivos que complementan el aprendizaje del alumno ayudándole a finalizar el curso con éxito.
- **El curso puede realizarse exclusivamente a través de Internet pero si el estudiante lo desea puede adquirir un manual impreso.** De esta manera podrá volver a consultar la información del curso siempre que lo desee sin que necesite utilizar el Campus Virtual o, estar conectado a Internet.

## **REQUISITOS**

Los requisitos técnicos mínimos son:

- Navegador Microsoft Internet Explorer 5.5 o superior, con plugin de Flash, cookies y JavaScript habilitados. No se garantiza su óptimo funcionamiento en otros navegadores como Firefox, Netscape, Mozilla, etc.
- Resolución de pantalla de 800x600 y 16 bits de color o superior.
- Procesador Pentium II a 300 Mhz o superior.
- 32 Mbytes de RAM o superior.